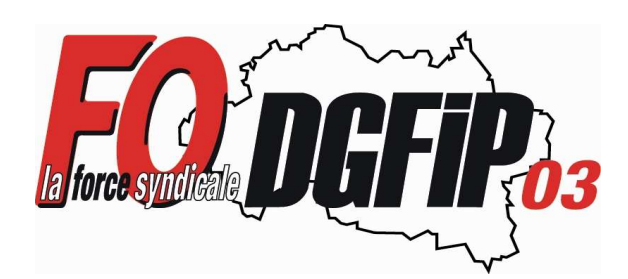

**Syndicat Force Ouvrière DGFiP Section locale FO DGFiP de l'Allier Quai Forey 03100 MONTLUCON Tél : 06-66-09-42-04 Mail : fo.ddfip03@dgfip.finances.gouv.fr Web : http://www.fo-dgfip-sd.fr/003/**

**« Si celui qui lutte peut perdre, celui qui ne lutte pas a déjà perdu » Bertolt Brecht**

## **Groupe de Travail sur le DUERP (Document Unique d'Evaluation des Risques Professionnels) 11 février 2013**

Ce jour se tenait un GT à la Direction départementale sur le DUERP de l'Allier dirigé par Mme MEJASSOL et M GUECTIER.

L'ensemble des risques présentés par chaque unité de travail nous a été présenté.

Il en ressort que les agents d'accueil et de caisse ont rarement fait remonter le risque d'agression par des usagers. Avec la crise et le climat actuel, il est pourtant de plus en plus important ! C'est aussi le cas des risques encourus lors des dégagements dans les bureaux postaux.

Il est rappelé que si un incident arrive, il faut absolument faire remonter par le biais des fiches de signalement dont vous trouverez un exemplaire en document joint.

E représentant **FO DGFiP a** aussi relevé plusieurs incohérences qui ne sont incompréhensibles concernant les conditions de travail. Les agents travaillant sur le logiciel Chorus comptable ne bénéficient toujours pas d'écrans plus grands alors que c'est indispensable pour avoir une vision correcte du logiciel à défaut d'un logiciel performant... Nous demanderons à la direction de bien vouloir faire un effort là dessus ! Le même problème va se présenter avec la généralisation de la dématérialistion des pièces en Gestion Publique Locale.

En 2013, la Direction ne compte pas faire de formation initiale de Sauveteur Secouriste du Travail... Il y aurait assez de SST dans nos services... **FO DGFiP** se demande si cela ne serait pas plutôt dû aux restrictions budgétaires ! Si vous souhaitez cette formation, merci de nous faire remonter votre demande !

Les agents de plusieurs postes se sont aussi plaints de la taille des caractères dans le logiciel Hélios... Nous rappelons que vous pouvez augmenter la taille du texte en vous connectant à Hélios par le biais du logiciel Firefox. Une fois connecté, faîtes « Ctrl + ». Plus vous appuyez de fois plus les caractères seront gros. Pour diminuer la taille faîtes « Ctrl - ».

Le coffre-fort de l'Hôtel des Finances de Montluçon étant toujours amianté, les élus **FO DGFiP** veilleront à ce que cette pièce soit désamiantée très rapidement.

Peu de postes n'ont pas répondu à cette enquête et un seul a déclaré ne pas avoir de risques... étrange tout de même...

Votre représentant **FO DGFiP**

Christophe RANDOING